## **РЕАЛЬНОСТЬ. ЗАДАЧА. АЛГОРИТМ – 2017 ИНФОРМАТИКА**

**1.** Дано A = A7<sub>16</sub>, B = 251<sub>8</sub>. Найдите сумму A + B. Ответ укажите в двоичной системе.

**2.** Миша заполнял таблицу истинности для выражения F. Он успел заполнить лишь небольшой фрагмент таблицы

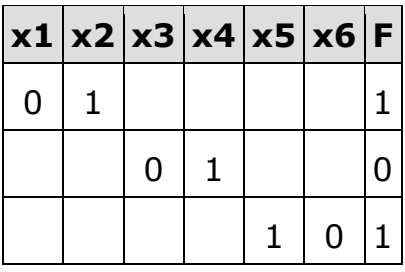

Каким выражением может быть F?

1) x1 ∧ x2 ∧ x3 ∧ ¬x4 ∧ ¬x5 ∧ ¬x6

2) x1 ∨ x2 ∨ x3 ∨ ¬x4 ∨ ¬x5 ∨ x6

3) ¬x1 ∧ ¬x2 ∧ x3 ∧ x4 ∧ x5 ∧ ¬x6

4) x1 ∨ x2 ∨ ¬x3 ∨ x4 ∨ x5 ∨ ¬x6

**3.** На рисунке схема дорог Н-ского района изображена в виде графа, в таблице содержатся сведения о длинах этих дорог (в километрах).

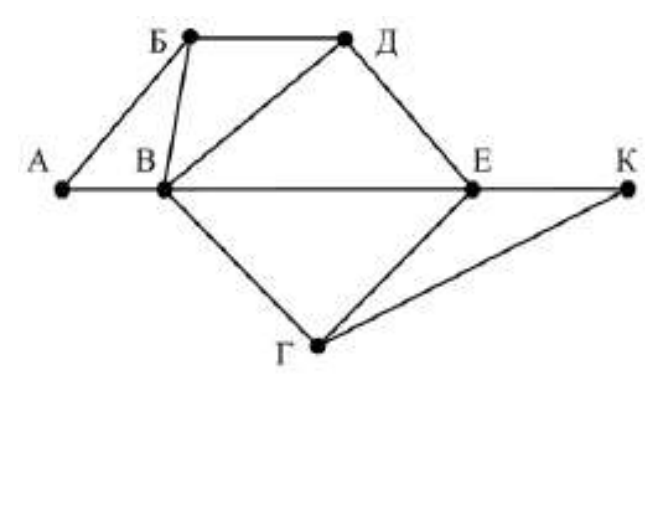

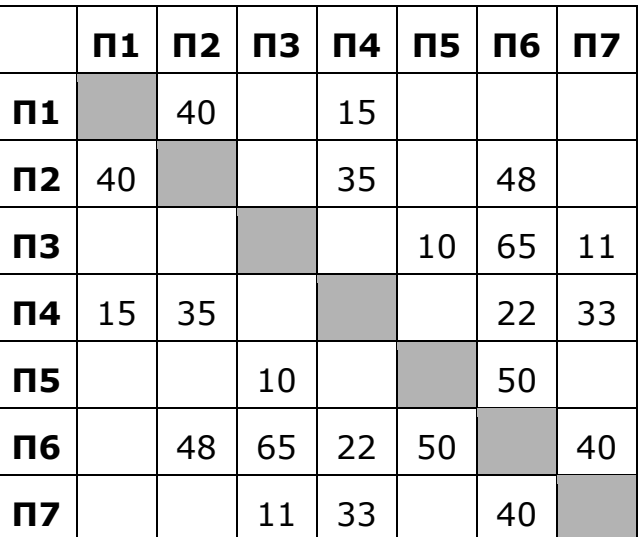

Так как таблицу и схему рисовали независимо друг от друга, нумерация населённых пунктов в таблице никак не связана с буквенными обозначениями на графе. Определите длину дороги из пункта Б в пункт Д. В ответе запишите целое число.

**4.** Для передачи по каналу связи сообщения, состоящего только из букв А, Б, В, Г, решили использовать неравномерный по длине код: A=0, Б=100, В=101. Как нужно закодировать букву Г, чтобы

кода была минимальной длина И допускалось однозначное разбиение кодированного сообщения на буквы?

- $1) 1$
- $2) 11$

3) 01

4) 010

5. Цепочка из трёх бусин, помеченных латинскими буквами, формируется по следующему правилу. В начале цепочки стоит одна из бусин А, В, Е. На втором месте - одна из бусин В, D, Е, которой нет на третьем месте. На третьем месте  $-$  одна из бусин А, В, С, D не стоящая на первом месте.

Какая из перечисленных цепочек создана по этому правилу?

- 1) ADE
- 2) AAE
- 3) BED
- 4) ADA

6. В ячейки диапазона СЗ: Г6 электронной таблицы записаны числа, как показано на рисунке.

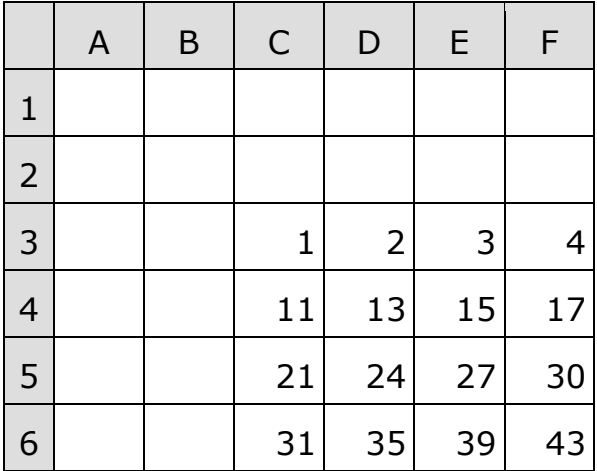

В ячейке А1 записали формулу = E\$5-\$D4. После этого ячейку А1 скопировали в ячейку В2. Какое число будет показано в ячейке В2? Примечание: знак \$ используется для обозначения абсолютной адресации.

7. Определите число, которое будет напечатано в результате выполнения программы (записанной ниже на разных языках программирования).

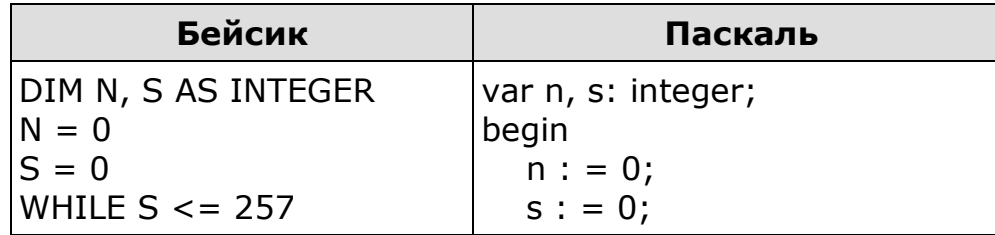

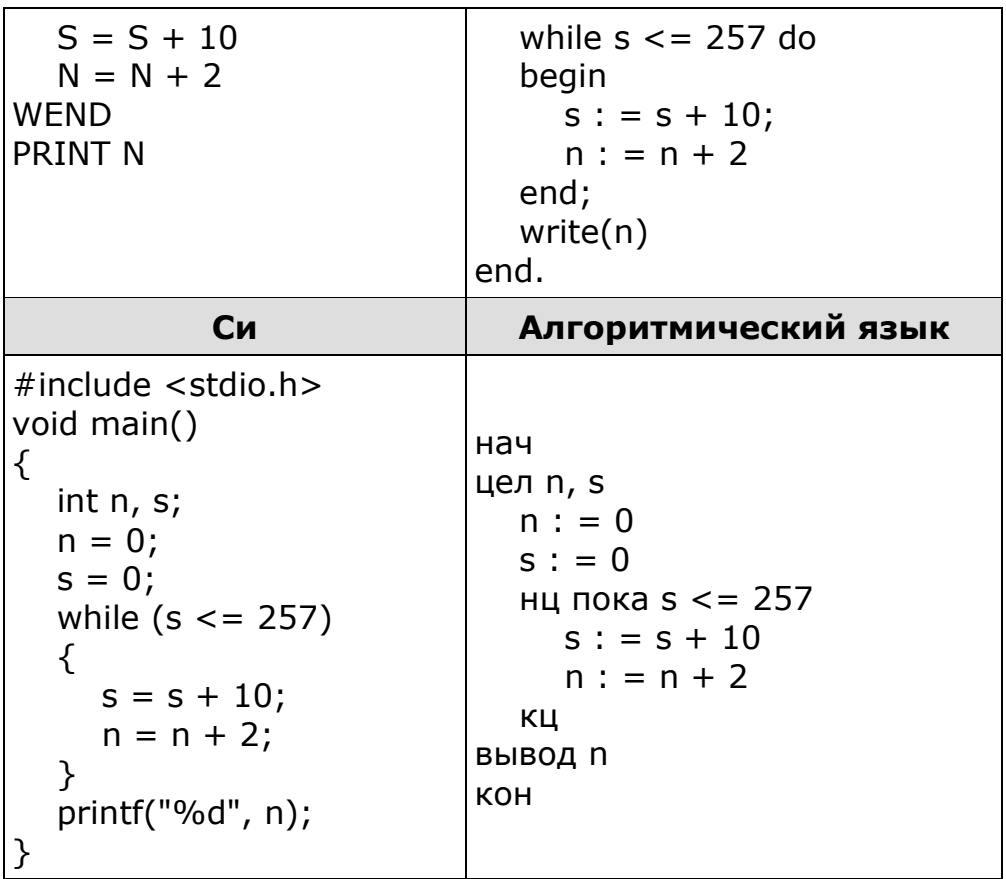

8. Двухканальная (стерео) звукозапись с частотой дискретизации 16 кГц и 24-битным разрешением велась в течение 5 минут. Сжатие данных не производилось. Какая из приведённых ниже величин наиболее близка к размеру полученного файла?

- 1) 10 Мбайт
- 2) 30 Мбайт
- 3) 50 Мбайт
- 4) 70 Мбайт

9. Все 4-буквенные слова, составленные из букв В, Л, Т, У, записаны в алфавитном порядке и пронумерованы.

Вот начало списка:

- 1. BBBB
- 2. BBBN
- 3. BBBT
- 4. BBBY

. . . . . .

Запишите слово, которое стоит под номером 98.

исполнителя РОБОТ, "живущего" 10. Система команд B прямоугольном лабиринте на клетчатой плоскости, включает в себя 4 команды-приказа

и 4 команды проверки условия.

Команды-приказы:

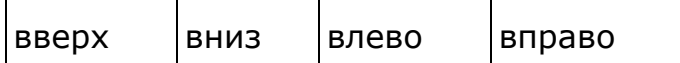

При выполнении любой из этих команд РОБОТ перемещается на одну клетку соответственно: вверх ↑, вниз Ј, влево ←, вправо →. Если РОБОТ начнёт движение в сторону находящейся рядом с ним стены,

то он разрушится, и программа прервётся.

Другие 4 команды проверяют истинность условия отсутствия стены у каждой стороны той клетки, где находится РОБОТ:

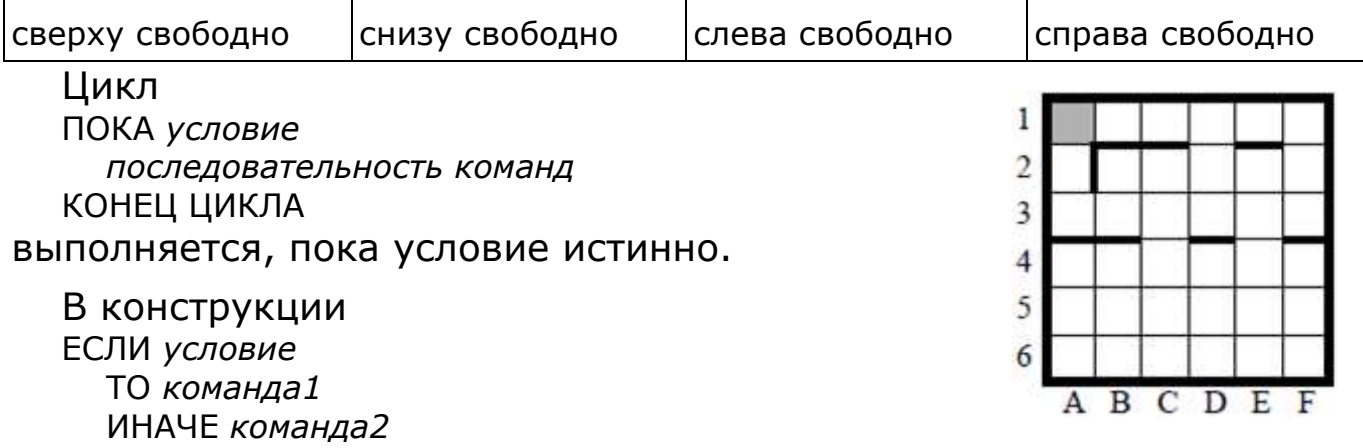

КОНЕЦ ЕСЛИ

выполняется команда1 (если условие истинно) или команда2 (если условие ложно).

Сколько клеток лабиринта соответствуют требованию, что, выполнив предложенную программу, РОБОТ уцелеет и окажется в закрашенной клетке (клетка А1)?

```
НАЧАЛО
ПОКА слева свободно ИЛИ сверху свободно
  ЕСЛИ сверху свободно
      ТО вверх
       ИНАЧЕ влево
  КОНЕЦ ЕСЛИ
КОНЕЦ ПОКА
КОНЕЦ
```
11. Определите, какое число будет напечатано в результате выполнения следующего алгоритма (для вашего удобства алгоритм представлен на четырёх языках):

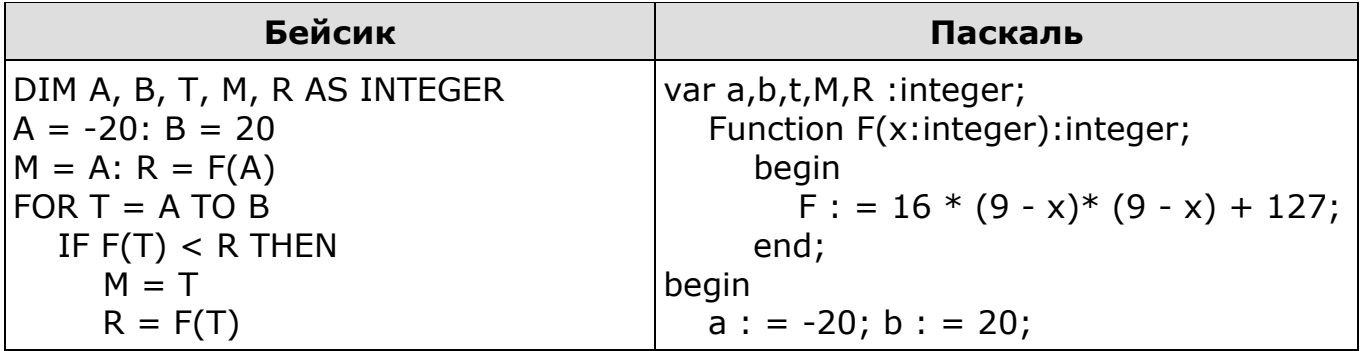

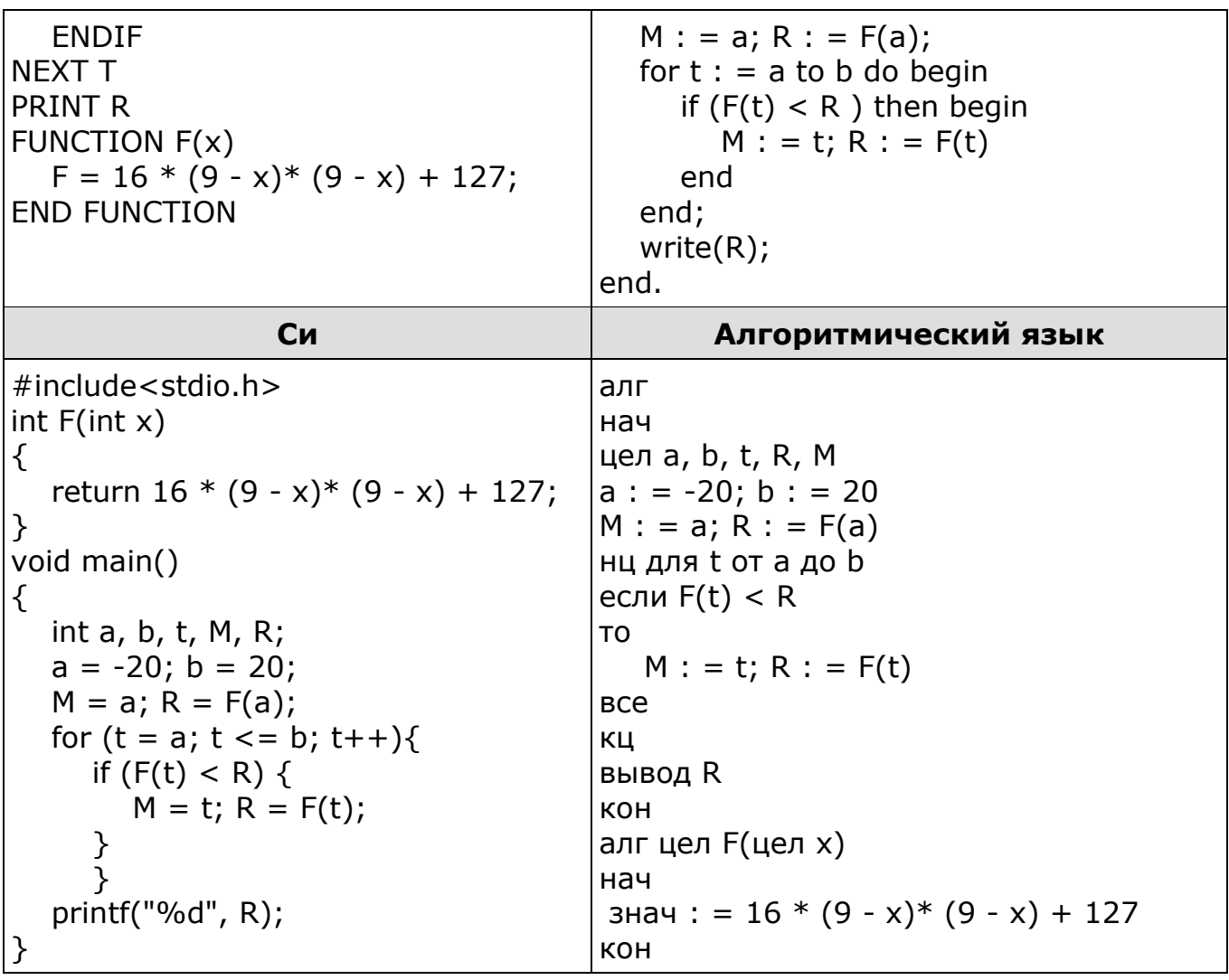

12. В языке запросов поискового сервера для обозначения логической операции «ИЛИ» используется символ  $\langle \rangle$ », а для обозначения логической операции «И» - символ «&».

В таблице приведены запросы и количество найденных по ним страниц некоторого сегмента сети Интернет.

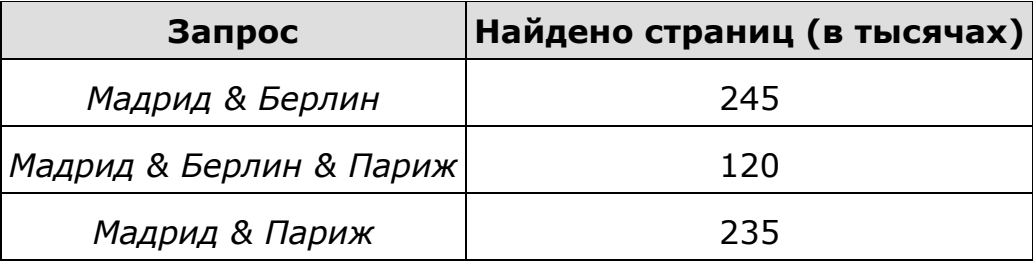

Компьютер печатает количество страниц (в тысячах), которое будет найдено по следующему запросу:

## Мадрид & (Берлин | Париж)

Укажите целое число, которое напечатает компьютер. Считается, что все запросы выполнялись практически одновременно, так что набор страниц, содержащих все искомые слова, не изменялся за время выполнения запросов.

13. Укажите через запятую в порядке возрастания все десятичные числа, не превосходящие 26, запись которых в троичной системе счисления оканчивается на 22?

**14.** На числовой прямой даны два отрезка: Р = [23, 58] и Q = [10, 39]. Выберите такой отрезок А, что формула

$$
((x \in P) \land (x \in A)) \rightarrow ((x \in Q) \land (x \in A))
$$

тождественно истинна, то есть принимает значение 1 при любом значении переменной х.

 $1)$  [5, 20]

- $2)$  [20, 40]
- $3)$  [40, 55]
- 4) [5, 55]

 $15.$ Ниже представлен записанный на разных языках программирования фрагмент одной и той программы. же B одномерный целочисленный описан массив Α. программе <sub>B</sub> представленном фрагменте программы обрабатываются элементы массива с индексами от 1 до 10.

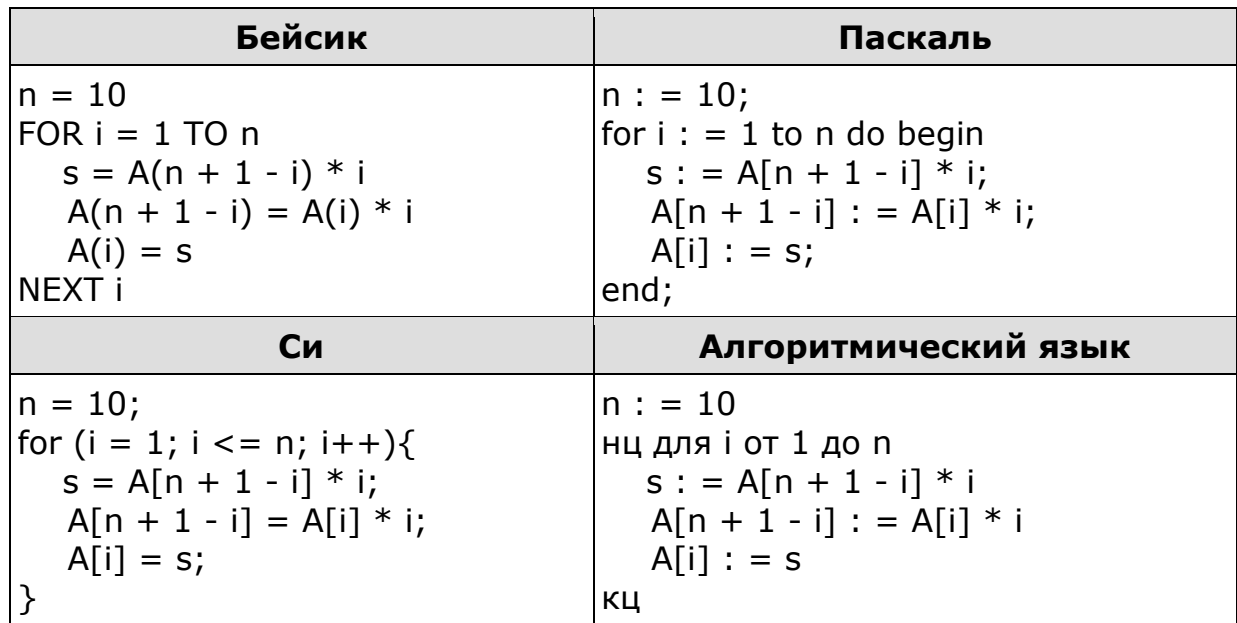

Перед началом выполнения фрагмента все элементы массива равны 1. Укажите утверждение, которое будет верно после выполнения указанного фрагмента программы при изменении индекса от 1 до 10.

- 1) значения массива возрастают
- 2) значения массива убывают
- 3) значения массива постоянны
- 4) значения массива сначала возрастают, а потом убывают

**16.** Если маска подсети 255.255.240.0 и IP-адрес компьютера в сети 232.126.150.18. Чему равен номер компьютера в сети? Ответ укажите в десятичной системе счисления.

**17.** В магазине продаются мячи четырёх цветов (синие, зелёные, красные и жёлтые) и трёх размеров (большие, средние и маленькие). На диаграмме I отражено количество мячей разного размера, а на диаграмме II — распределение мячей по цветам.

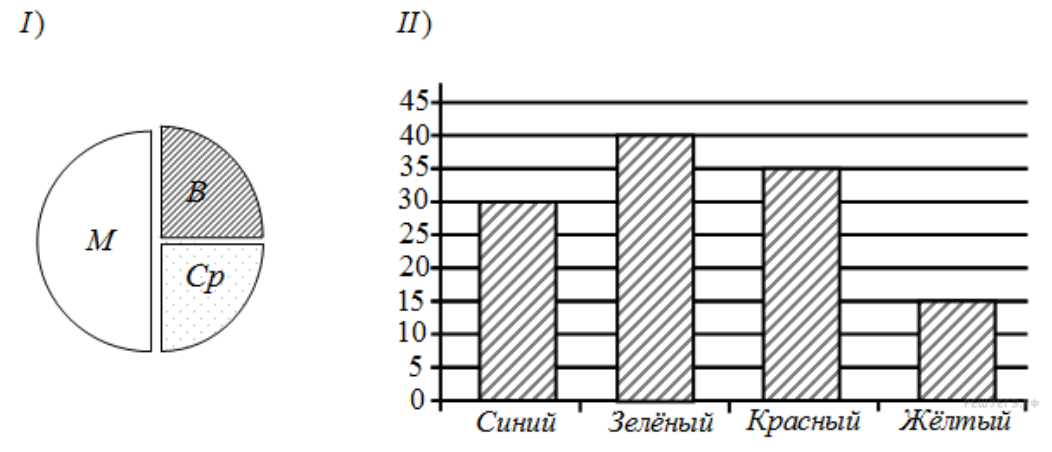

Имеются четыре утверждения:

1) Все маленькие мячи могут быть синими или жёлтыми.

2) Среди маленьких мячей найдётся хотя бы один зелёный или красный.

3) Среди больших мячей найдётся хотя бы один красный.

4) Все красные мячи могут быть среднего размера.

Какое из этих утверждений следует из анализа обеих диаграмм?

**18.** Для групповых операций с файлами используются маски имён файлов. Маска представляет собой последовательность букв, цифр и прочих допустимых в именах файлов символов, в которых также могут встречаться следующие символы:

символ «?» (вопросительный знак) означает ровно один произвольный символ;

символ «\*» (звездочка) означает любую последовательность символов произвольной длины, в том числе «\*» может задавать и пустую последовательность.

В каталоге находится 6 файлов:

korsten.docx mikor5.docx mokkorte.dat mokkorte.doc skorcher.doc x-korvet.doc

Определите, по какой из масок из каталога будет отобрана указанная группа файлов:

## mikor<sub>5</sub>.docx mokkorte.doc skorcher.doc x-korvet.doc

- 1) \*kor?\*.d\*
- 2) ?kor\*.doc
- $3)$  \*kor?.doc\*
- 4) \*?kor?\*.do\*

19. Документ объемом 10 Мбайт можно передать с одного компьютера на другой двумя способами:

А) Сжать архиватором, передать архив по каналу связи, распаковать

Б) Передать по каналу связи без использования архиватора.

Какой способ быстрее и насколько, если

-средняя скорость передачи данных по каналу связи составляет  $2^{18}$  бит в секунду

-объем сжатого архиватором документа равен 25% от исходного, -время, требуемое на сжатие документа - 8 секунд, на распаковку -2 секунда?

В ответе напишите букву А, если способ А быстрее или Б, если быстрее способ Б. Сразу после буквы напишите количество секунд, насколько один способ быстрее другого.

Так, например, если способ Б быстрее способа А на 23 секунды, в ответе нужно написать Б23. Слов «секунд», «сек.», «с.» к ответу добавлять не нужно.

20. Для групповых операций с файлами используются маски имён файлов. Маска представляет собой последовательность букв, цифр и прочих допустимых в именах файлов символов, в которых также могут встречаться следующие символы:

Символ «?» (вопросительный знак) означает ровно один произвольный символ.

Символ «\*» (звёздочка) означает любую последовательность символов произвольной длины, в том числе «\*» может задавать и пустую последовательность.

Определите, какое из указанных имён файлов не удовлетворяет маске:

?? $pir$ \*.?\*

- 1) caprika.wow
- 2) otopri.e
- 3) weprik.cpp
- 4) reprint.be